# HFSS

## **<http://www.mweda.com>**

**1.** 系统概述

HFSS--High-Frequency Structure Simulator

 $HFSS$ 

本材料仅给初学者一些基础知识,HFSS 软件的详细的培训教程,可以登陆微波 EDA http://www.mweda.com

**HFSS** 

- $\bullet$  S-parameters
- $\bullet$
- z 对多个模式计算阻抗和传播常数
- HFSS AutoCAD

 $\bullet$  S Y Z S

- $\bullet$
- $\bullet$
- $\bullet$
- $\bullet$
- $\bullet$
- $\bullet$
- $\bullet$  Smith
- $\bullet$

" Cut-and-try" --

HFSS

 $\bullet$  The contract of  $\bullet$ 

- $\bullet$  $\bullet$  S S
- $\bullet$  and  $\bullet$  and  $\bullet$  and  $\bullet$  and  $\bullet$  and  $\bullet$  and  $\bullet$  and  $\bullet$  and  $\bullet$  and  $\bullet$

EESof

- 1 Maxwell's 2 UNIX
- 3 AutoCAD
- $4$

- $5 \t S$
- $6$
- $7$  $8$
- 
- $\bullet$
- z 可动态旋转视图以获得最佳视角。
- $\bullet$  and  $\bullet$  and  $\bullet$  and  $\bullet$  and  $\bullet$

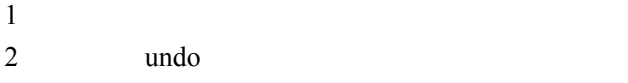

- $3$
- $4 \nightharpoonup$

 $S-$ 

 $\mathbf S$ 

 $S$ 

 $S-$  50 $\Omega$ 

ports-only solution

**2.**绘制模型的几何外型

 $HFSS$ 

HFSS HFSS **HFSS** 

 $\bullet$ 

 $\sim$  5  $\bullet$ 

 $\bullet$ 

 $\bullet$  and a set of the set of the set of the set of the set of the set of the set of the set of the set of the set of the set of the set of the set of the set of the set of the set of the set of the set of the set of the s

 $\bullet$ 

 $\bullet$ 

- $\bullet$
- $\bullet$ 
	-
	- - - $\bullet$  T  $\bullet$
			- $\bullet$
			- $\bullet$
			-
		- $\Gamma$ " drilled

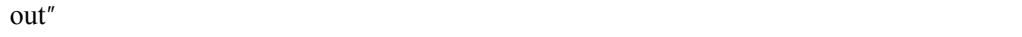

 $2-6$ 

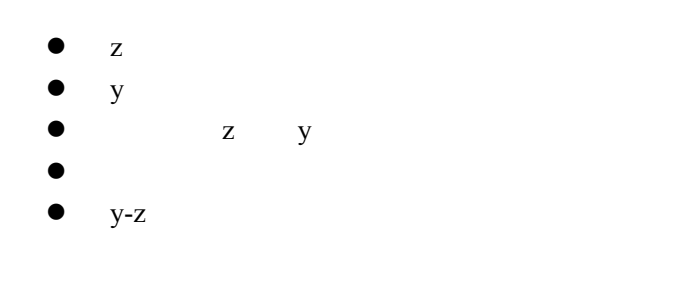

2-8

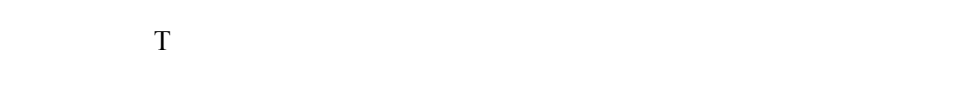

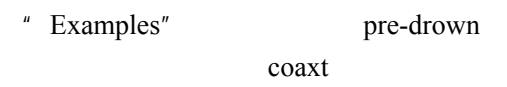

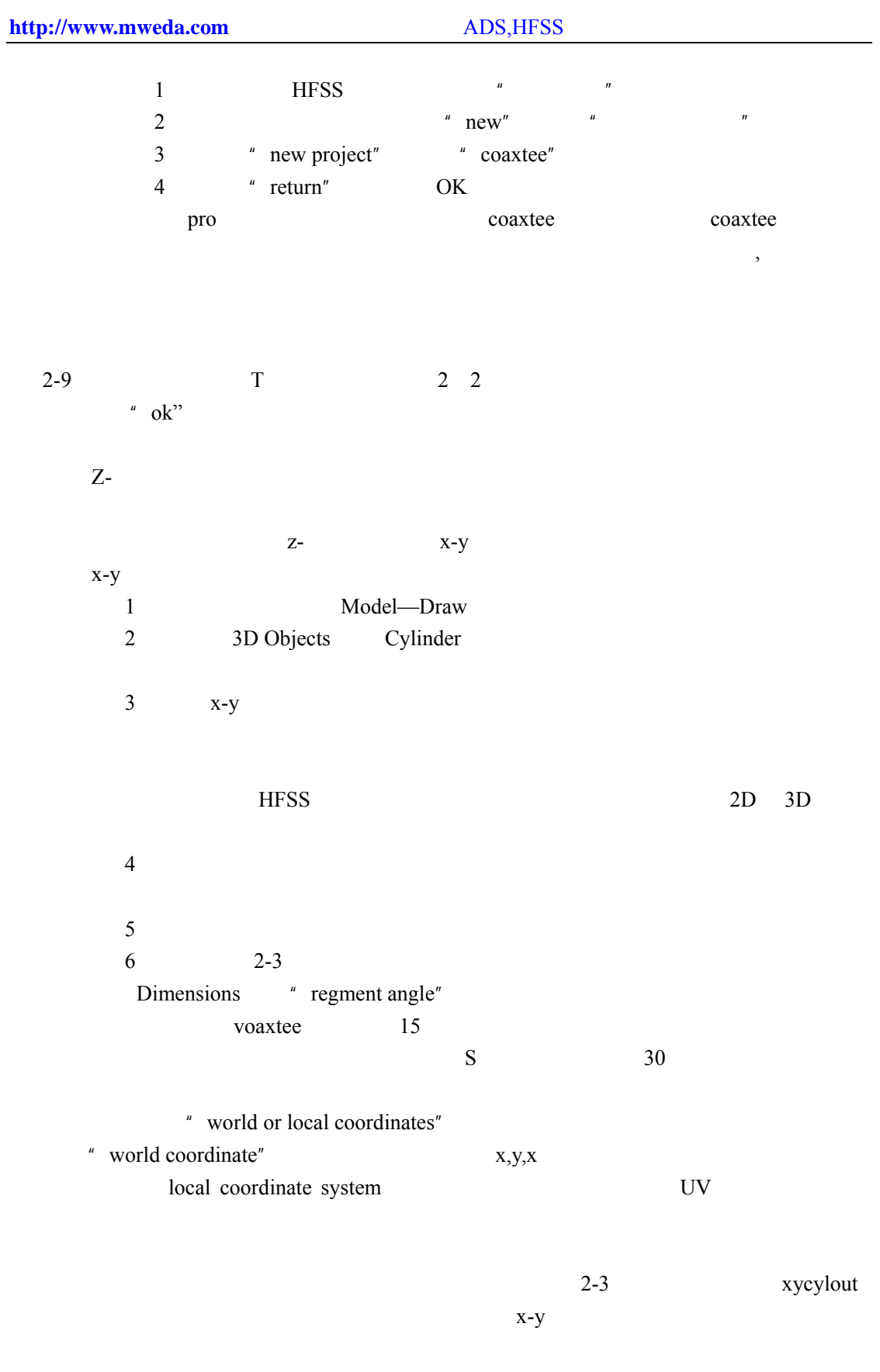

" use in simulation"

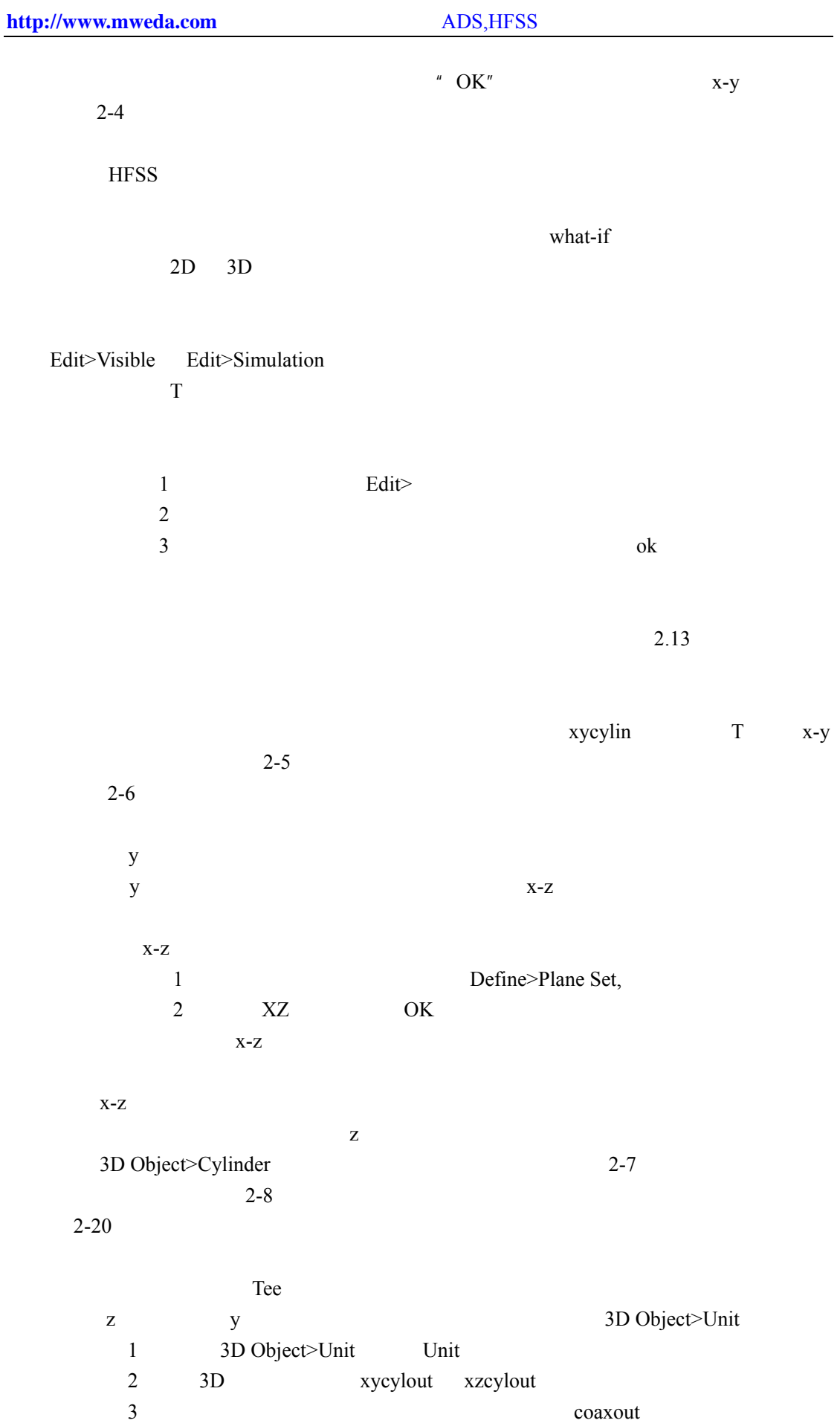

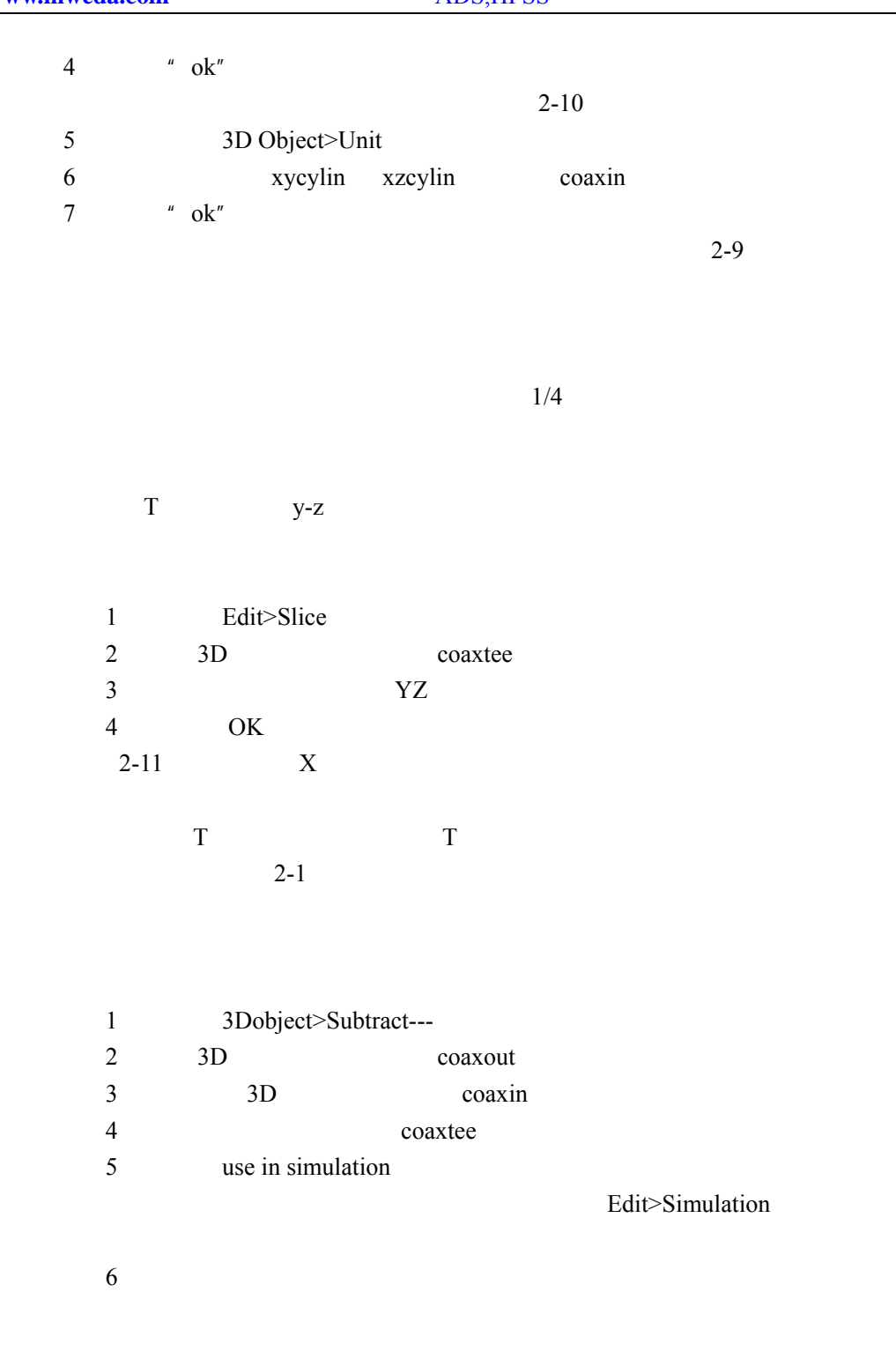

7 OK

 $\Gamma$ 

File>save File>Return main 2-12

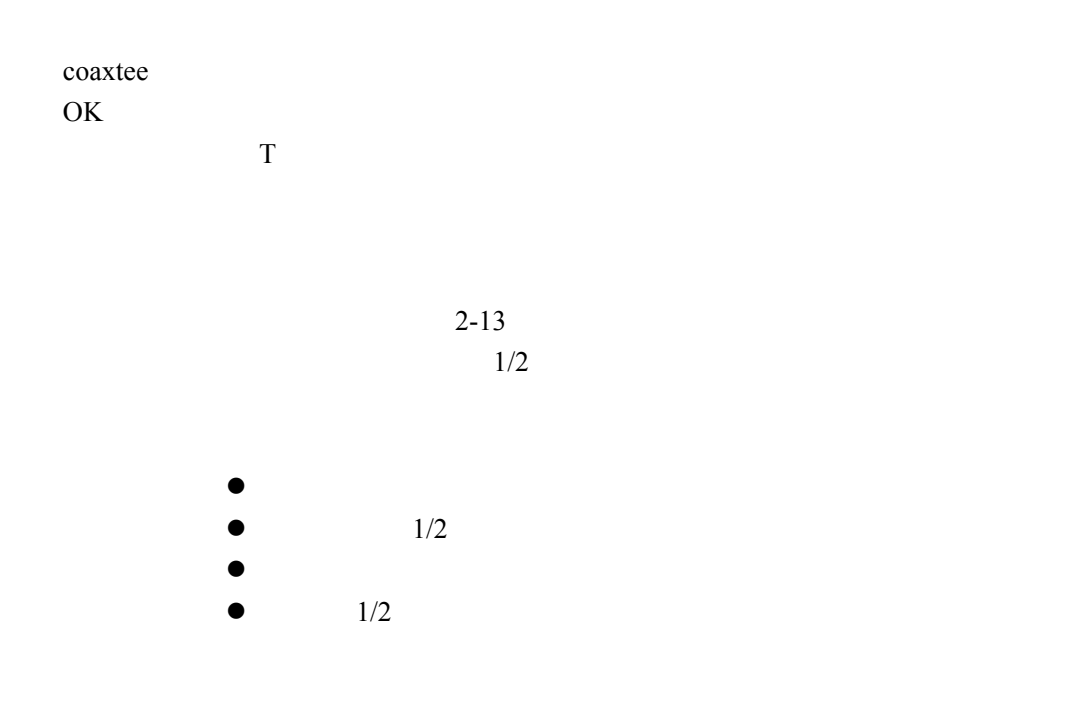

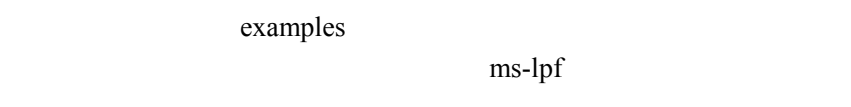

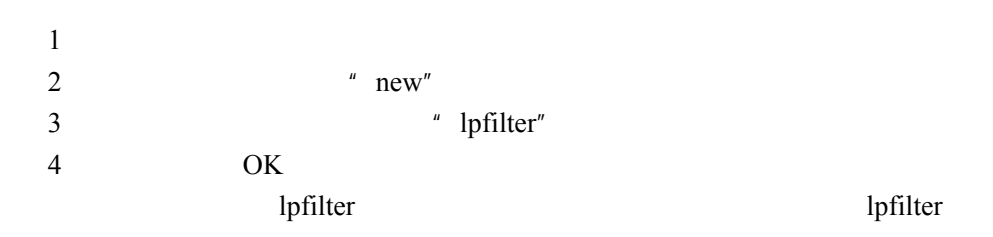

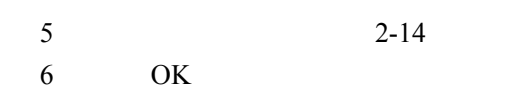

 $2-13$ 

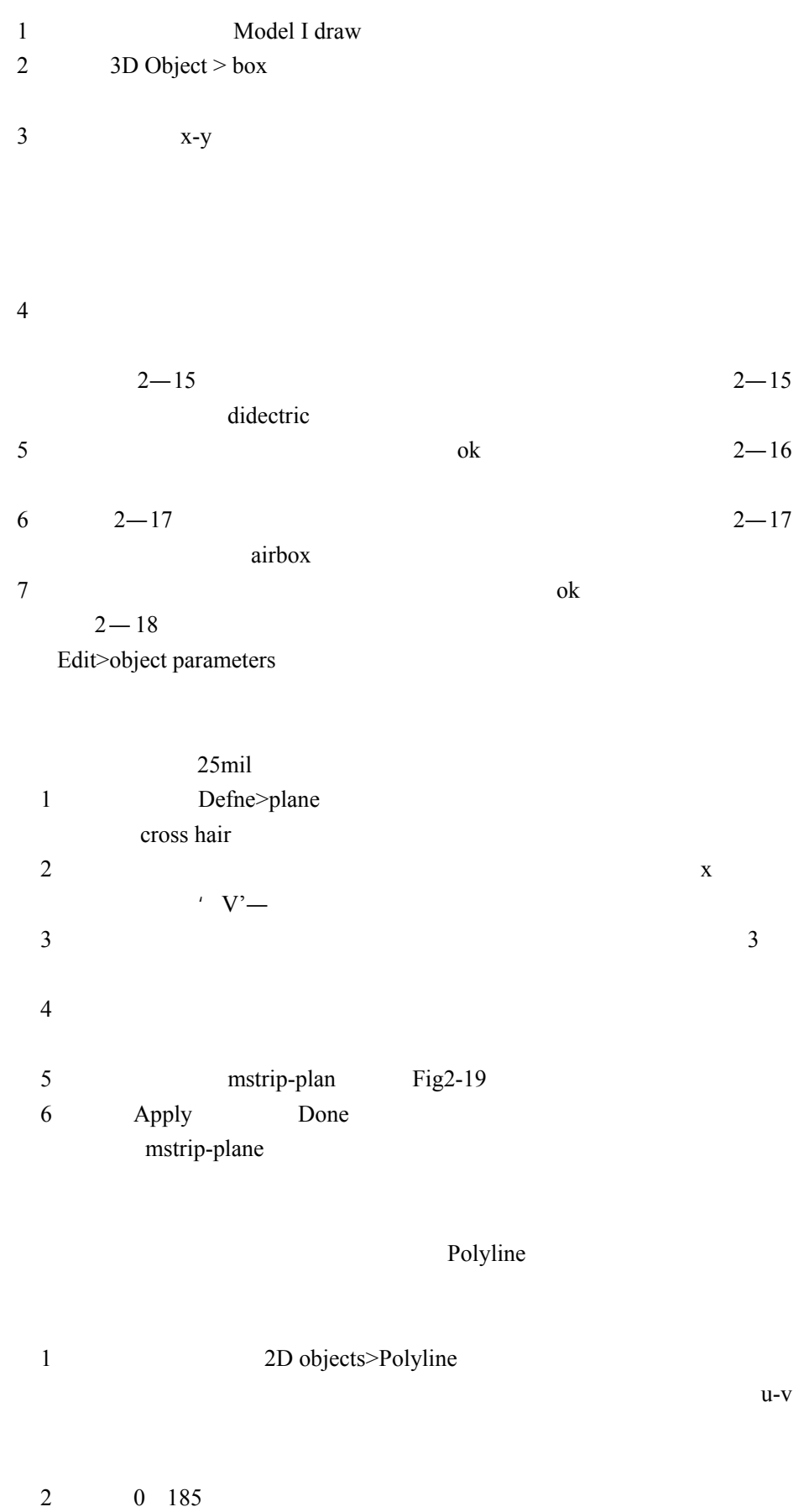

 $\mathbf{r}^{\prime}$  , where  $\mathbf{r}^{\prime}$ 

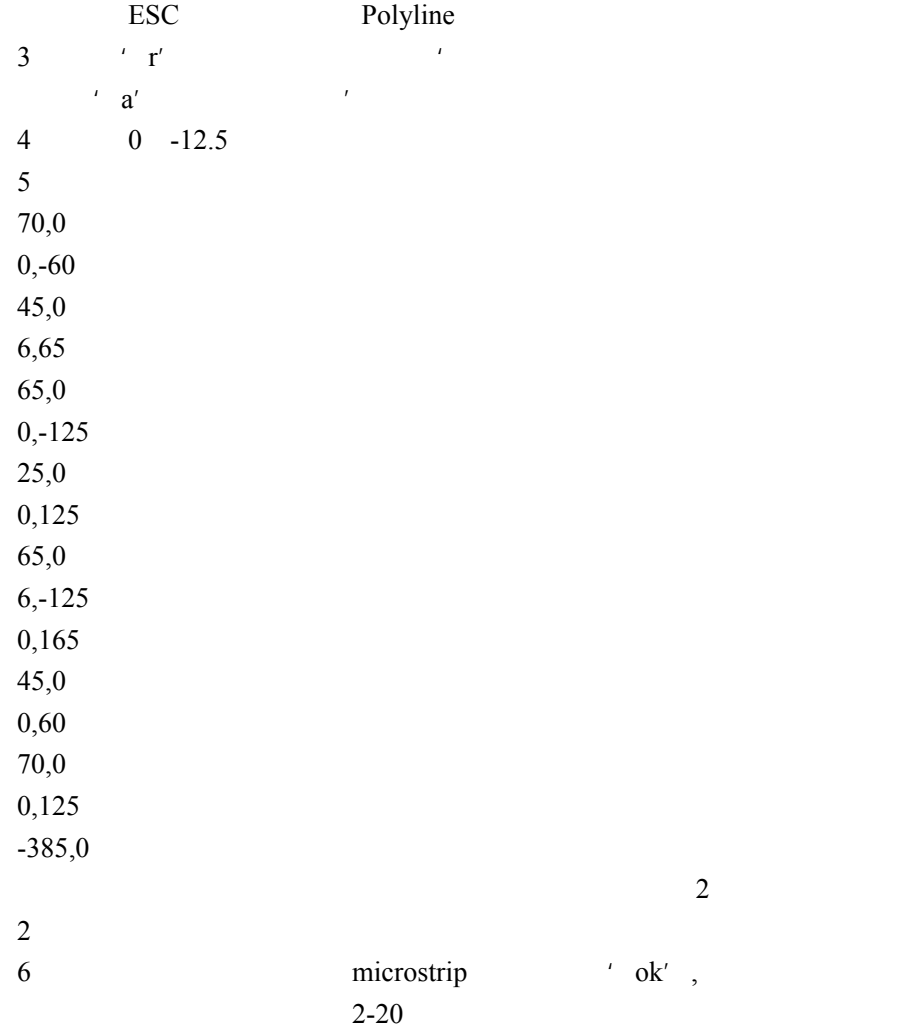

File>save

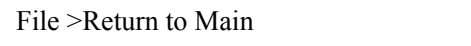

 $V$  $S$ 

OK

 $3-1$  $\sim$  $3$ 

# Materials>Assignment

- $\bullet$  extending the distribution of the distribution of the distribution of the distribution of the distribution of the distribution of the distribution of the distribution of the distribution of the distribution of the di
- $\bullet$
- $\bullet$
- $\bullet$
- $\bullet$

# $2 \t 3$

 $\overline{2}$ 

z 对某些种类的结构可得到更加精确的逼真的结果。  $\bullet$ 

3-3

 $\overline{T}$ 

对同轴 T 型结例子,要查看其材料的指定。

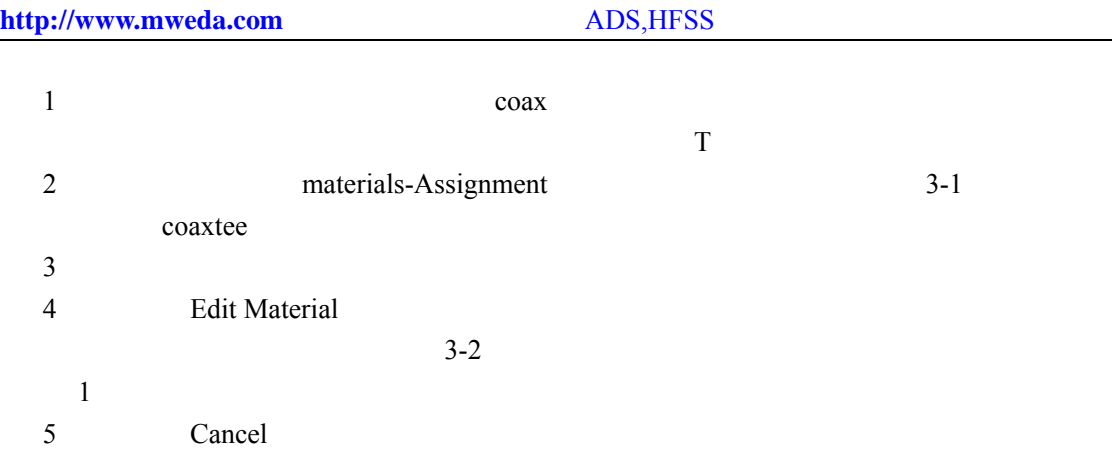

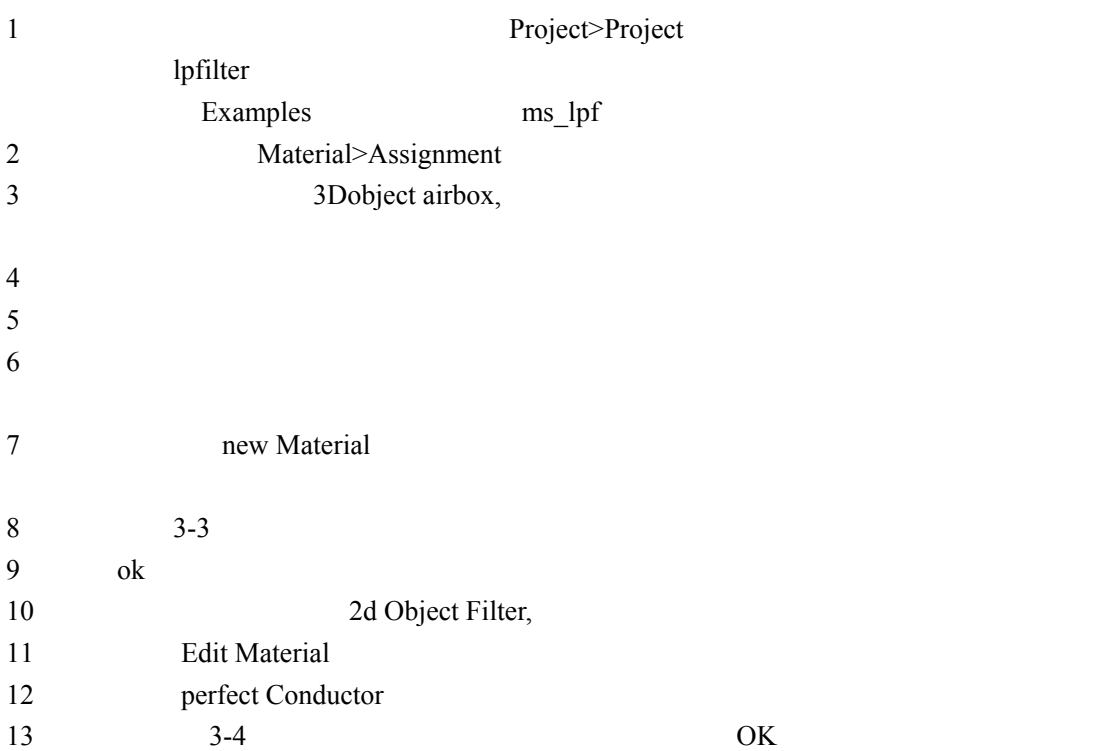

Material>Assigment

Project>project horntutor

- 1 Material>Assignment  $2 \t 3D$
- 
- 3  $\cdot$   $\cdot$   $\cdot$   $\cdot$   $\cdot$   $\cdot$

 $4-1$ 

- 
- $\bullet$  $\bullet$
- $\mu$  and  $\mu$
- $\bullet$  T
- $\bullet$
- $\bullet$

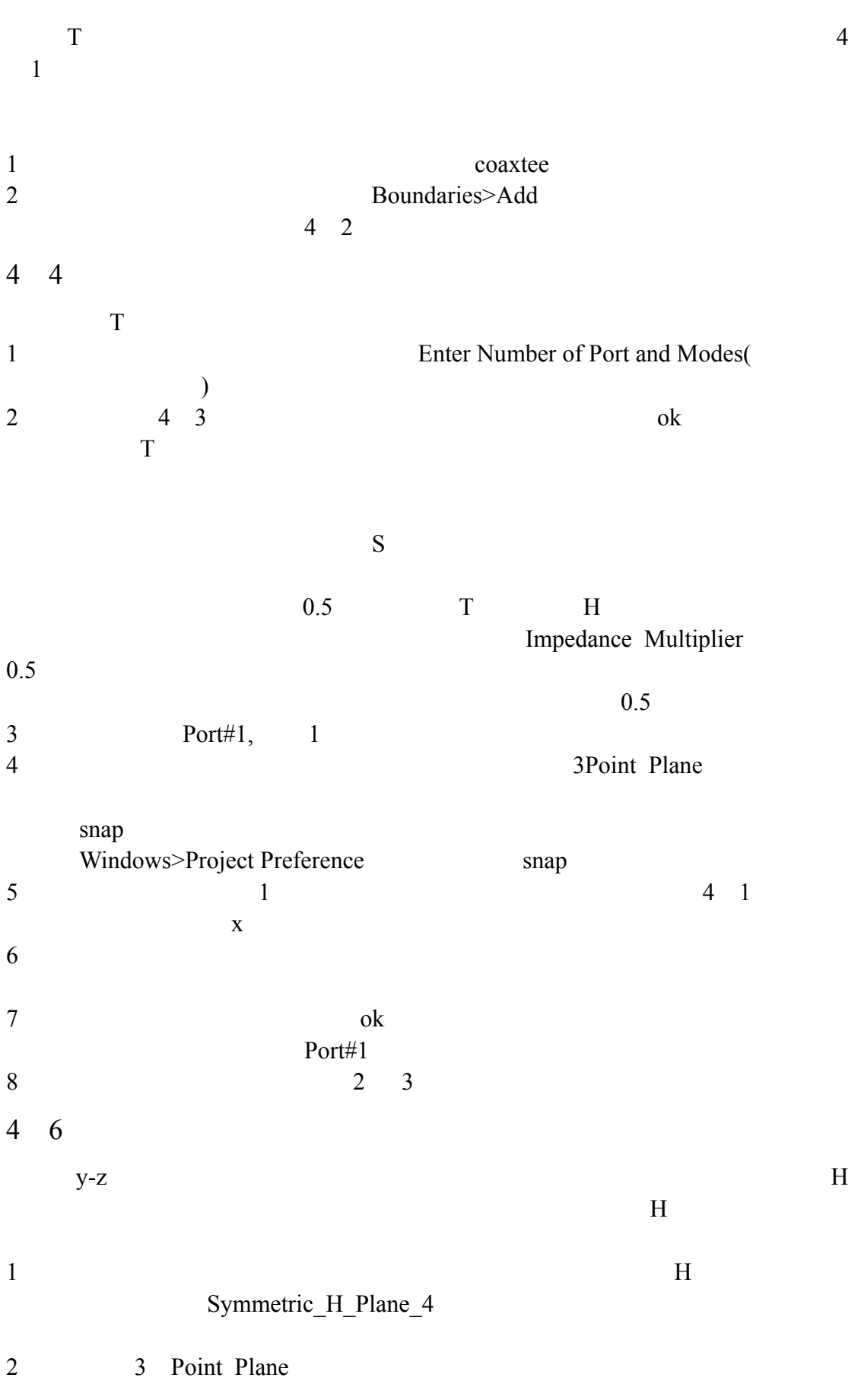

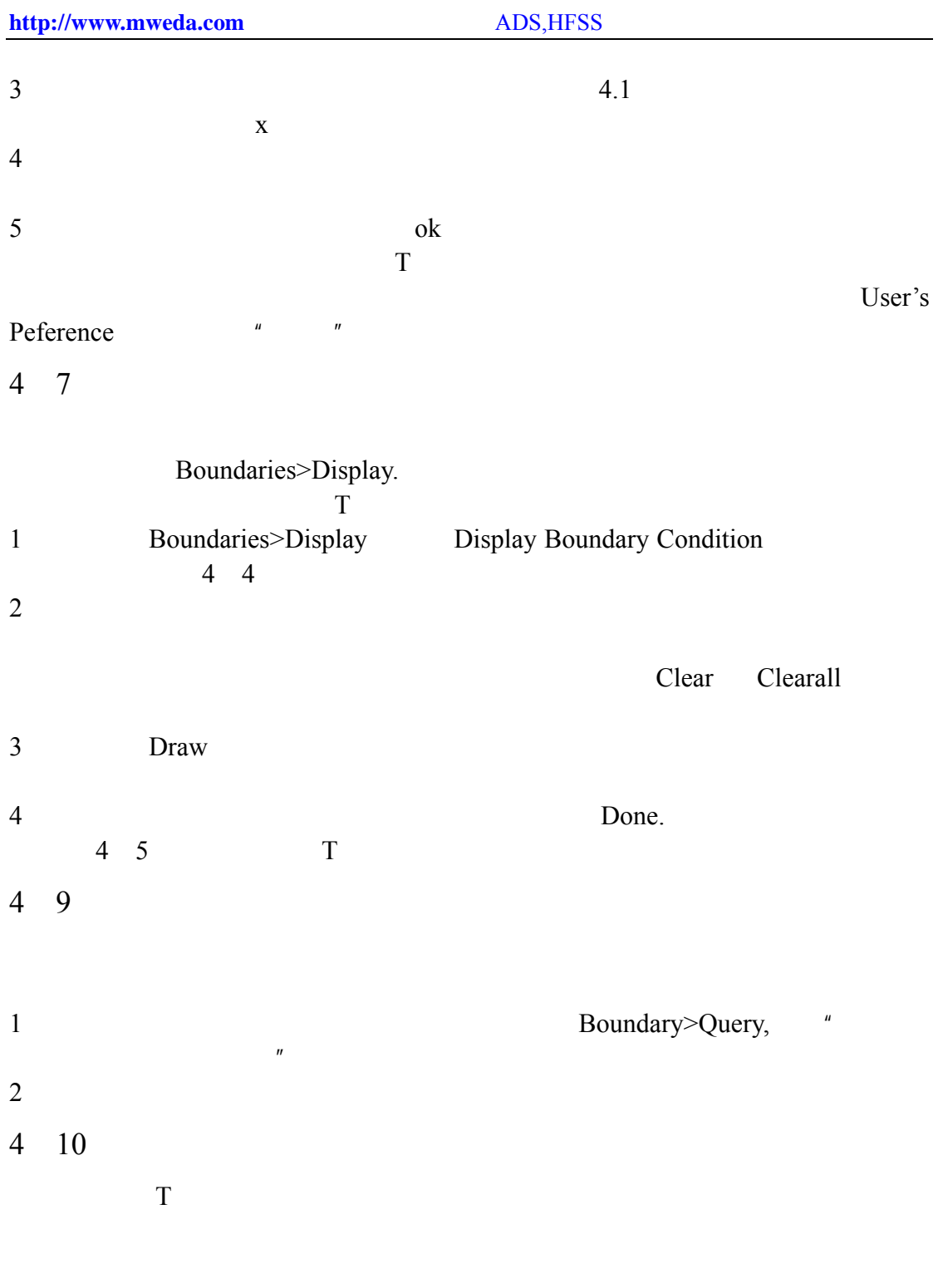

 $S$  and  $180$ 

 $\frac{4}{1}$ 

4 11

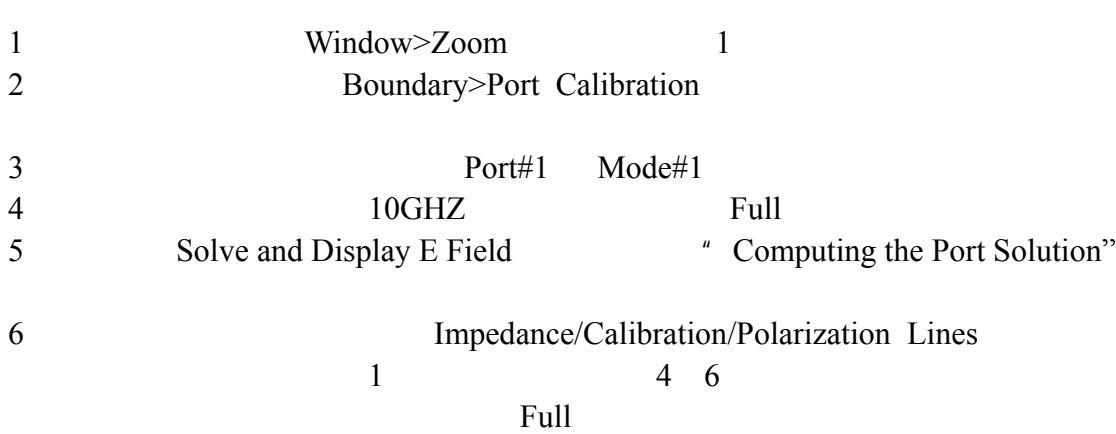

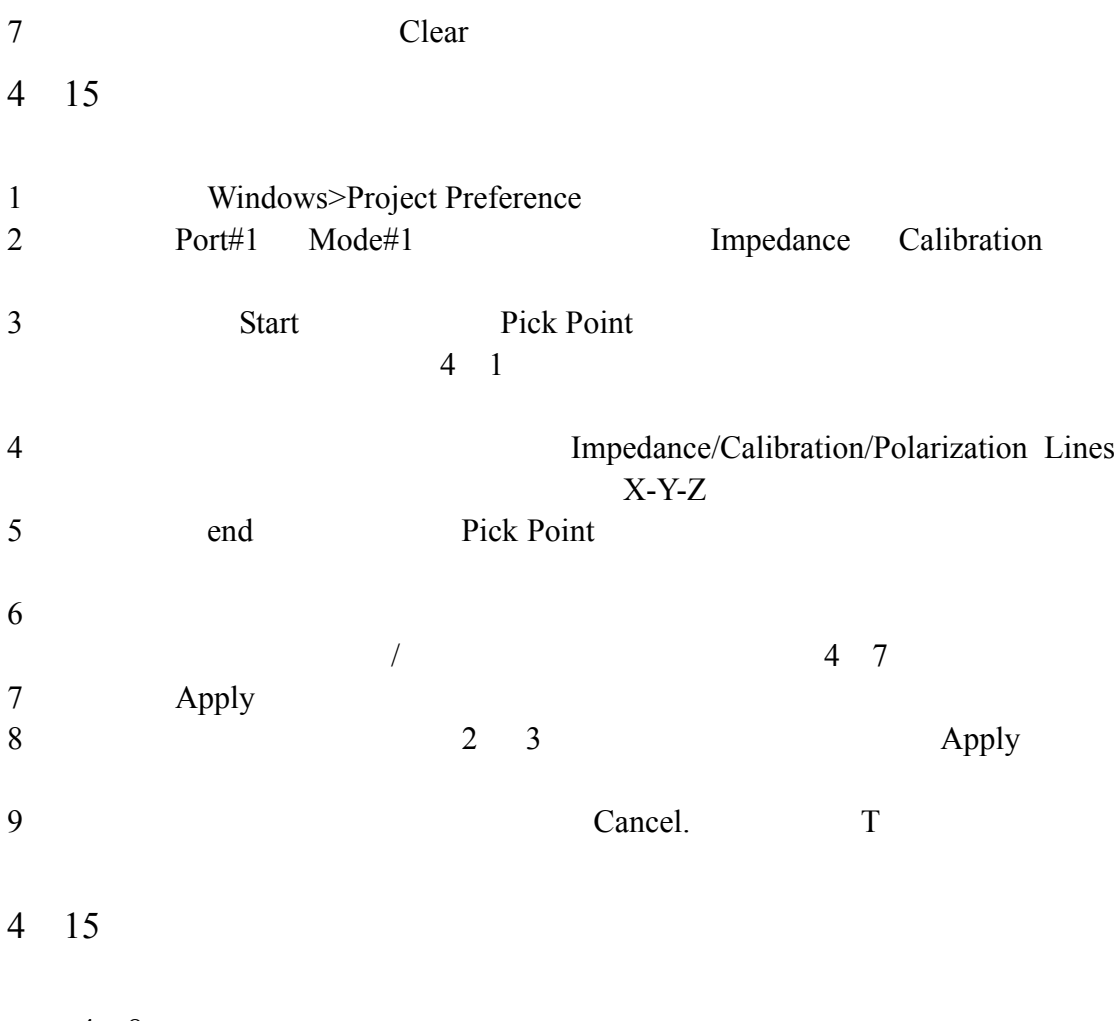

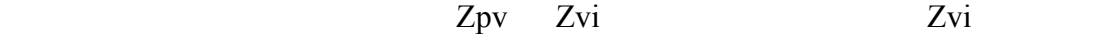

16

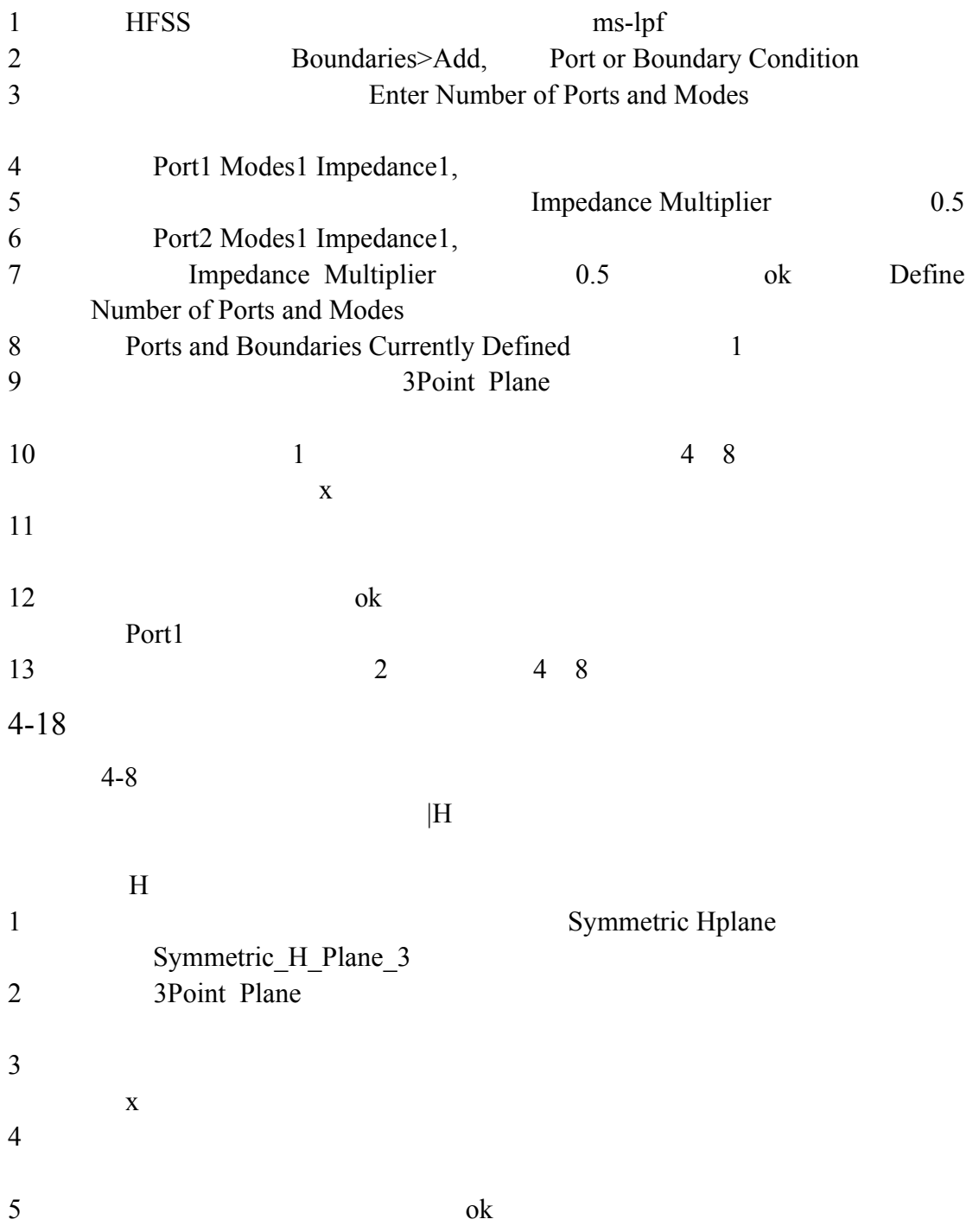

 $4-19$ 

## $\overline{\rm H}$

 $4-8$ 

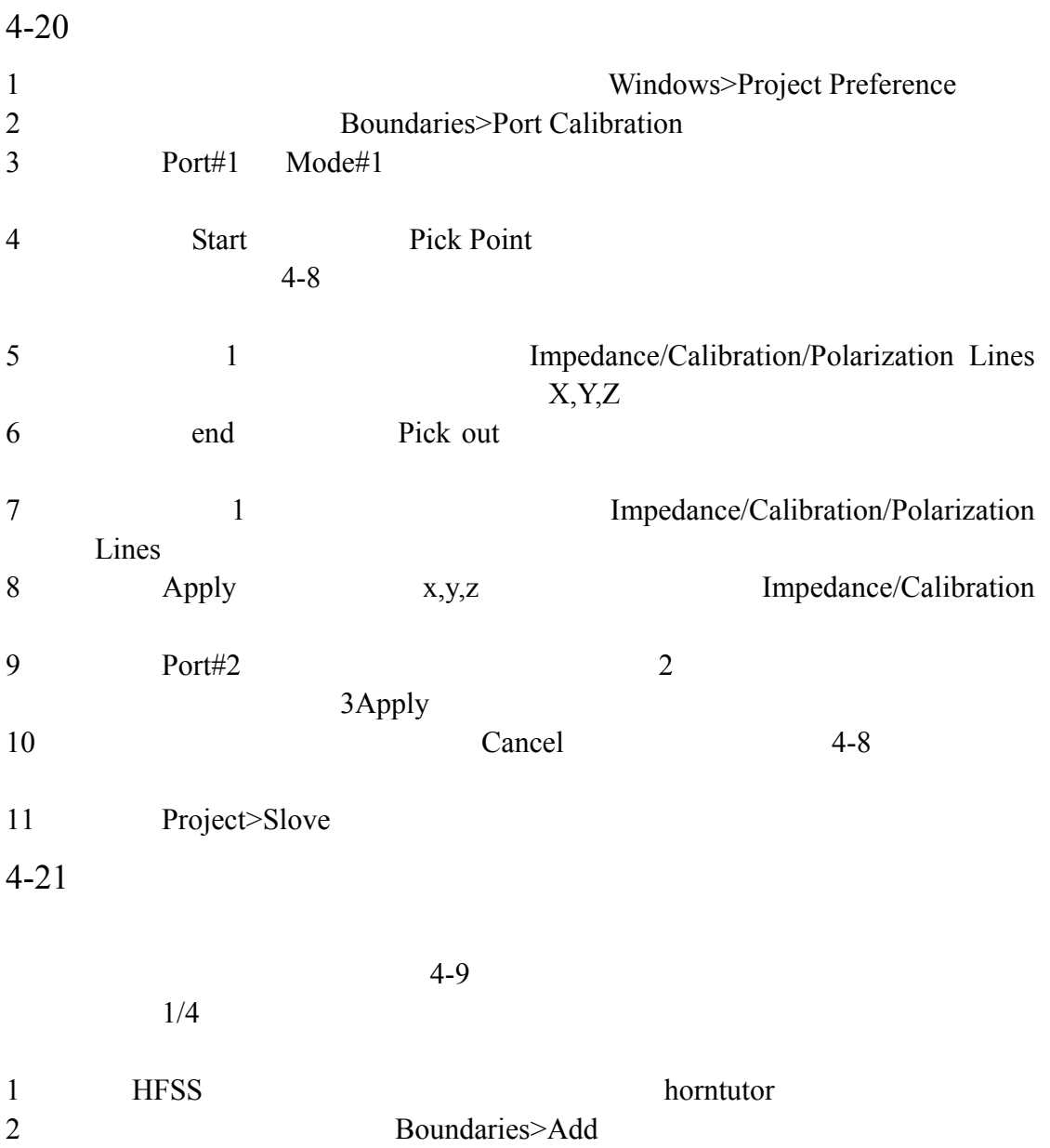

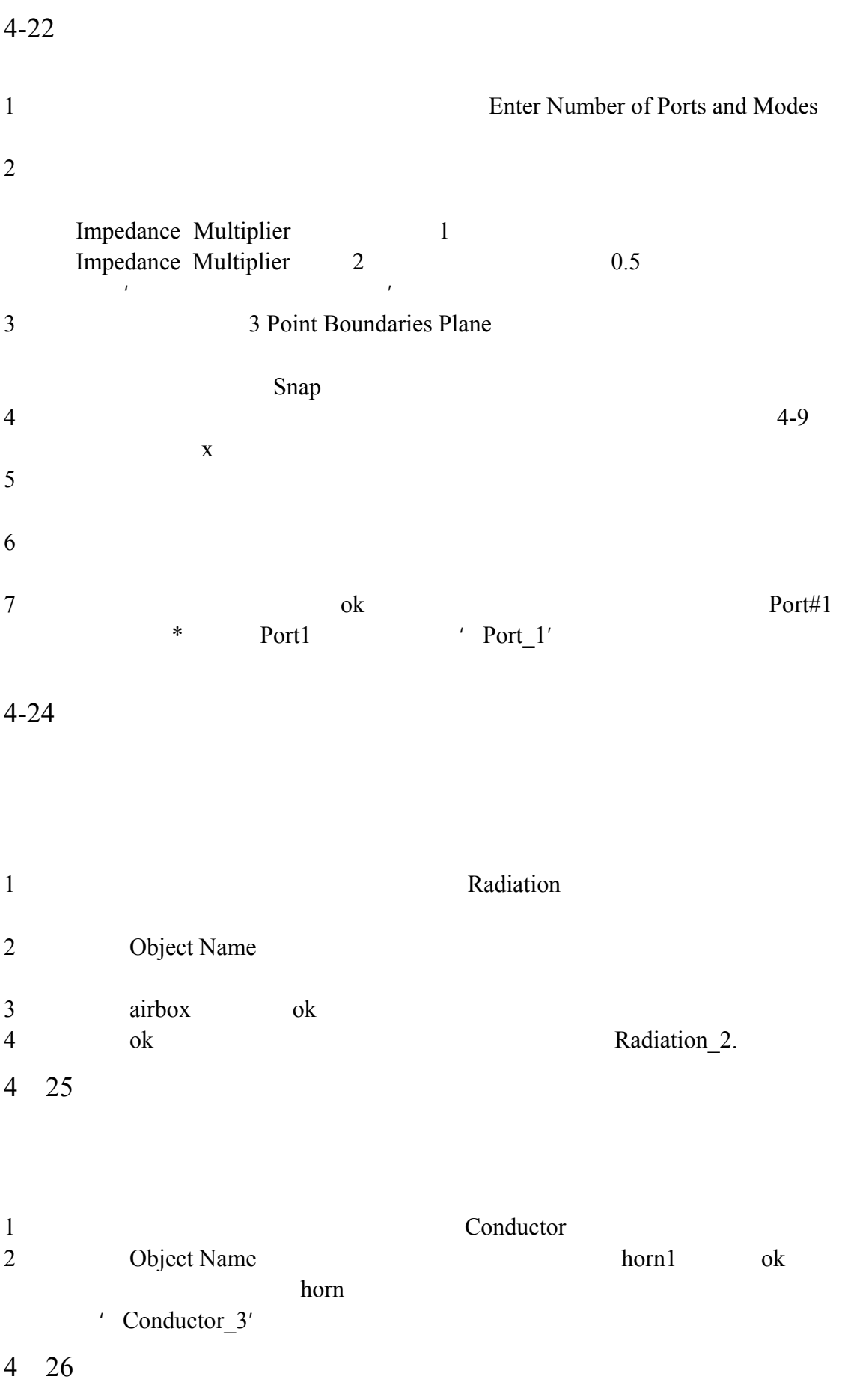

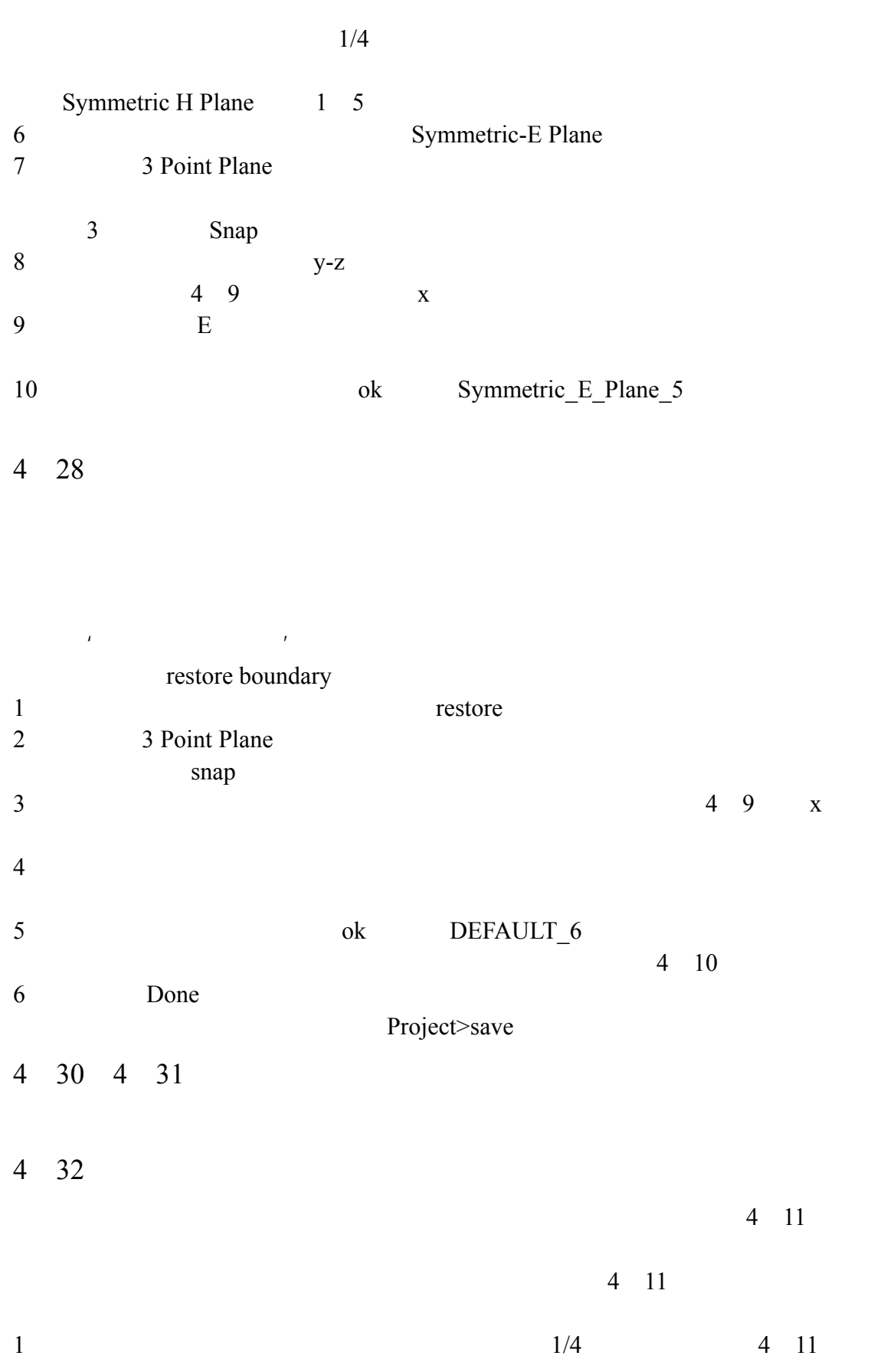

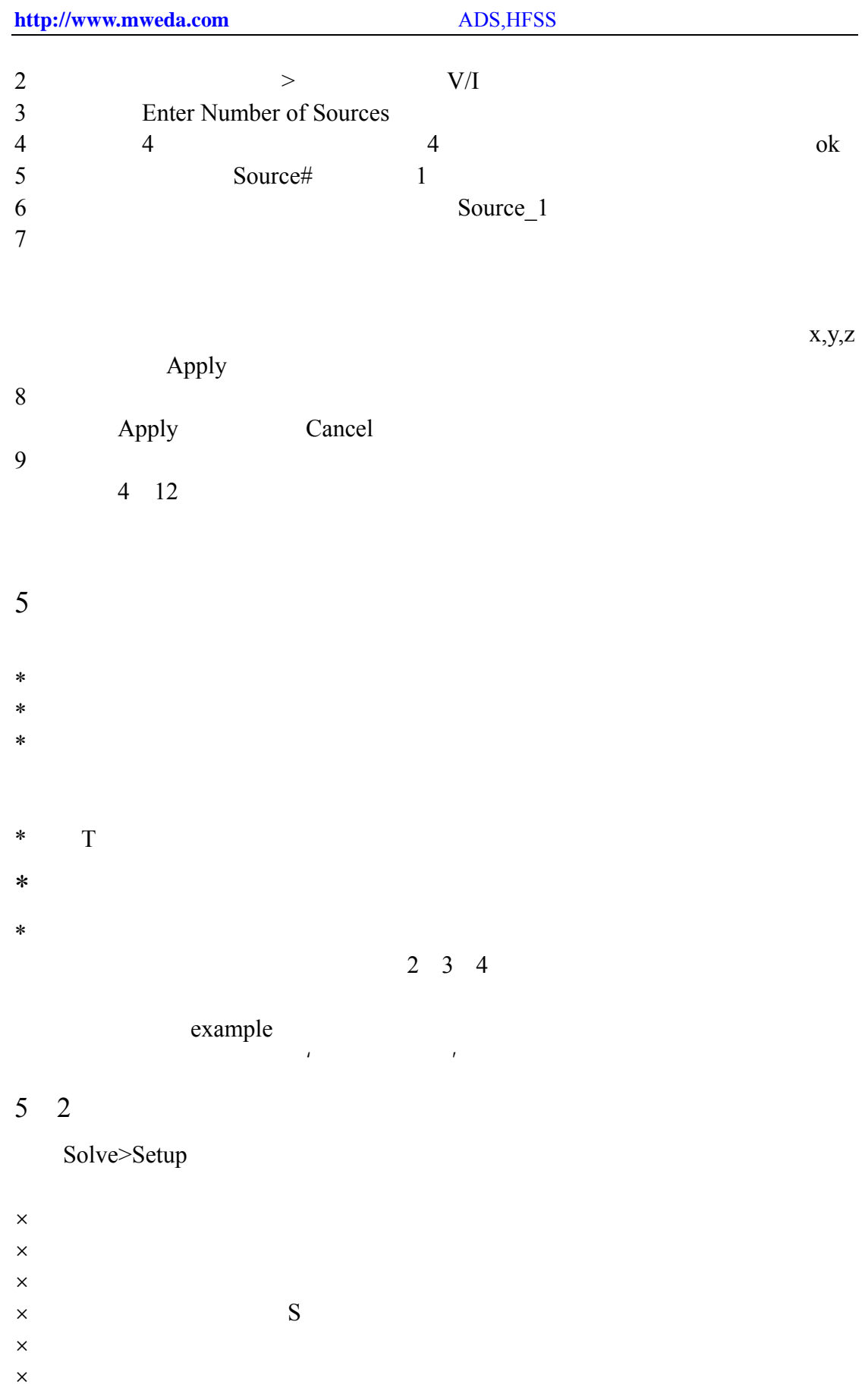

 $5 \quad 3$ 

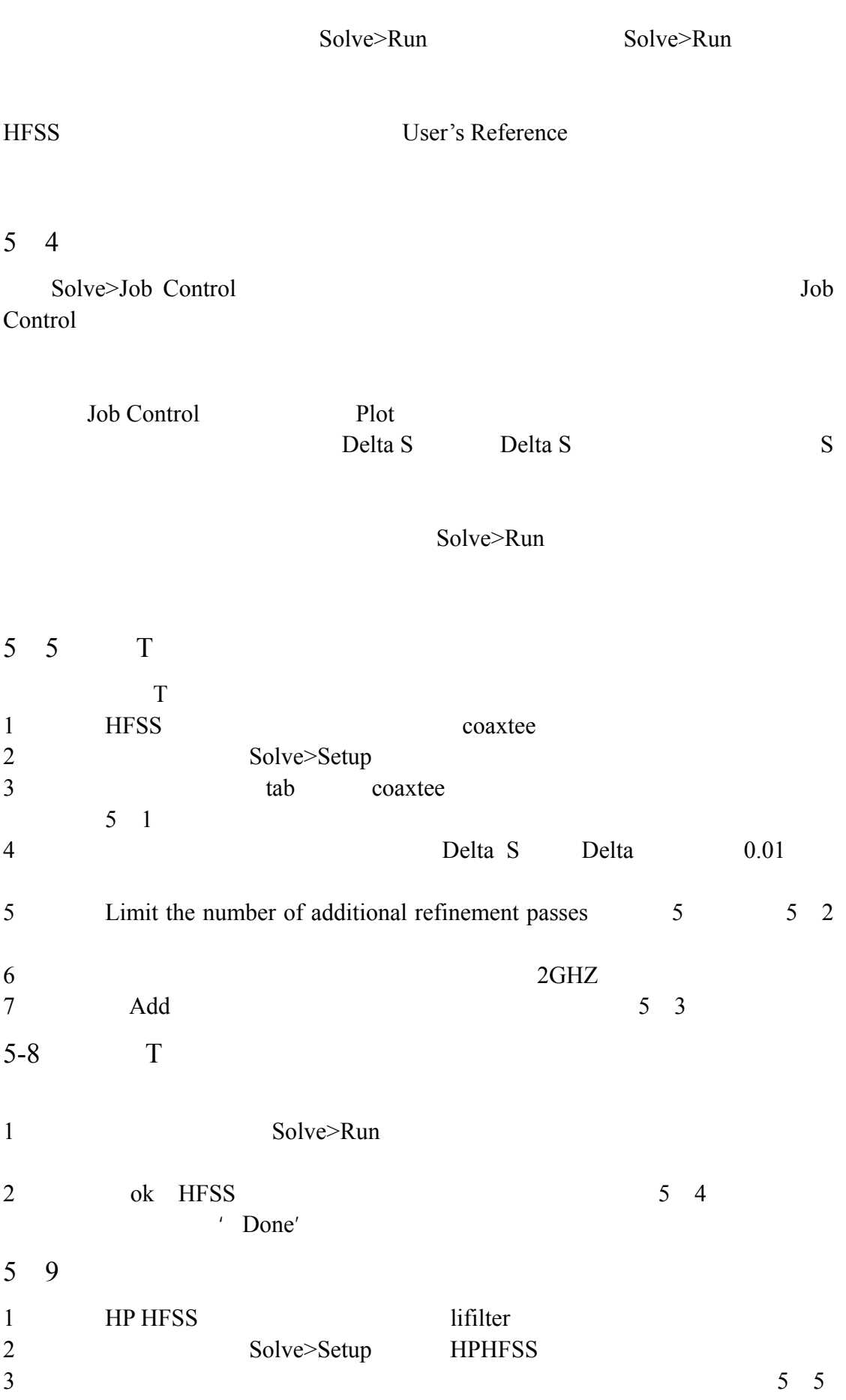

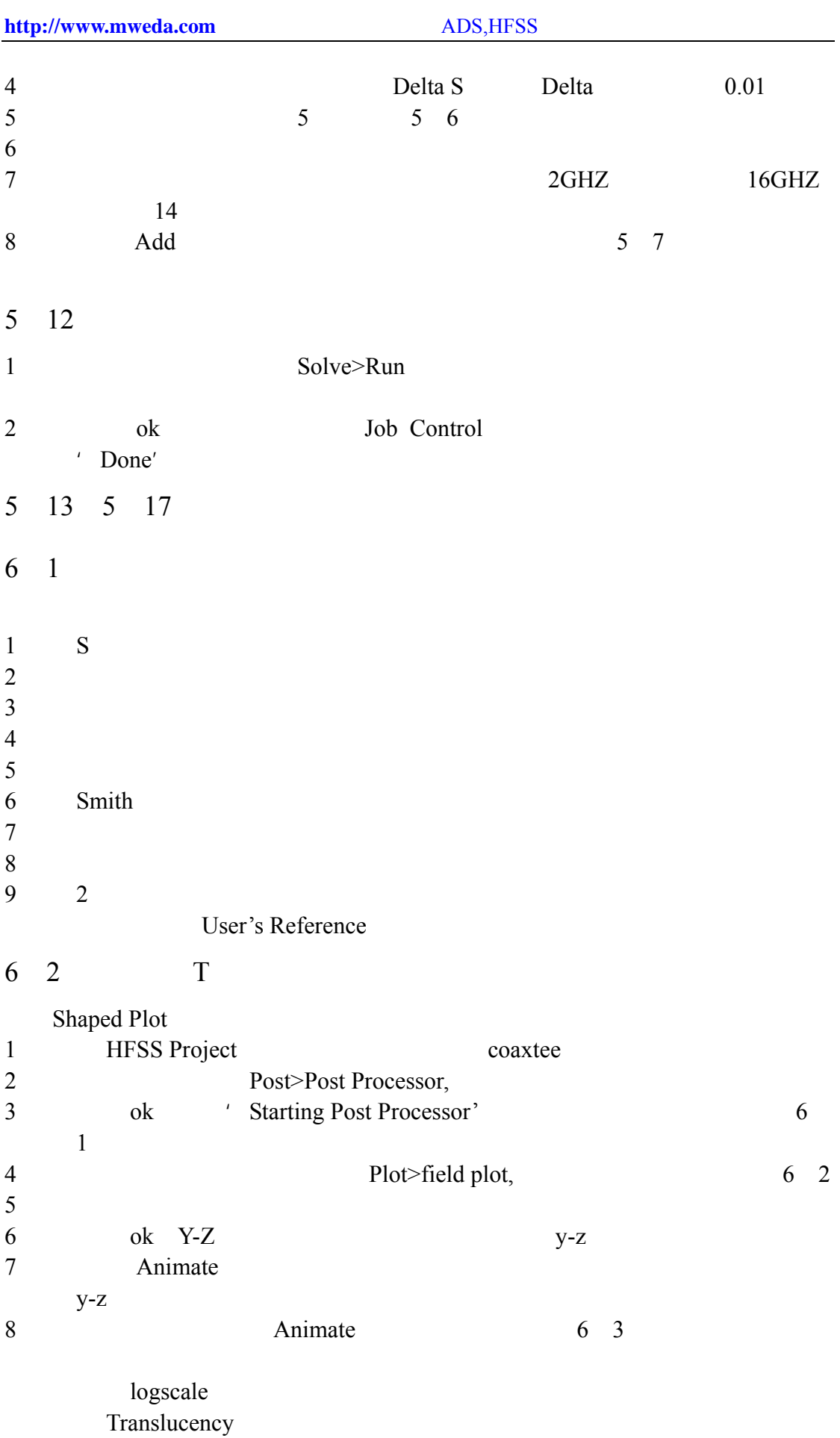

 $6<sub>5</sub>$ 1 Rotate  $2$ Scale Pan  $6\quad 6\quad S$  $\times$  S  $\times$  ${\bf S}$ 1 HFSS lipfilter 2 Post>Post Processor 3 ok 'Starting Post Processor' 4 Post Processor S Display>S Mag Plot, S  $5$ 6 S (P1M1) (P2M2) 7 从视图表中点击 View1,对话框如图 6 5 所示 8 ok S 6 6 9 S\_Display>S Mag Plot again 10 S  $=$  S (P1M1) (P2M2) View\_2, ok S12  $11$  View 3 View 4  $S21, S22$ 12 Window/Tick 6 7  $x, y$ 

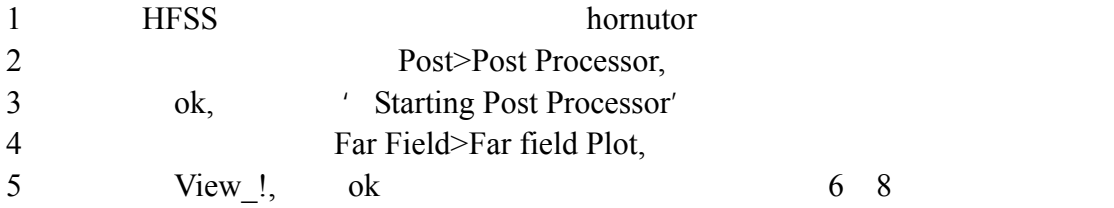

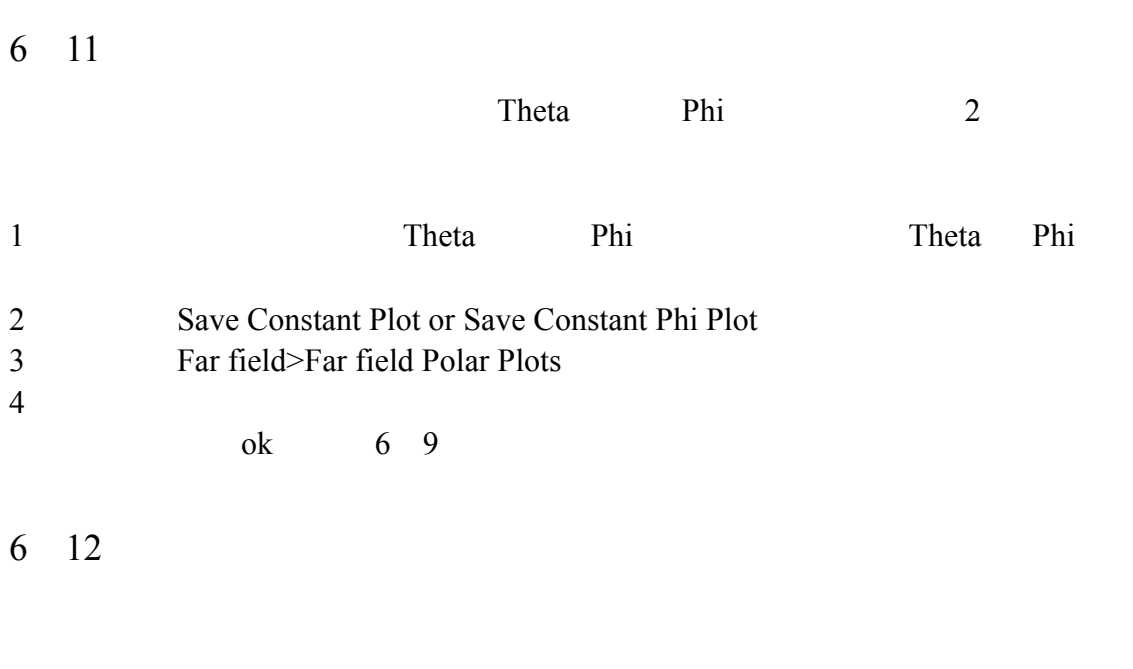

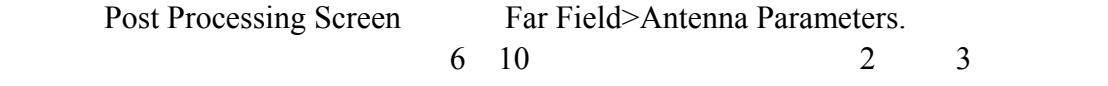

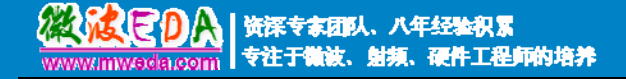

# 微波 EDA 网视频培训教程推荐

微波 EDA 网(www.mweda.com)成立于 2004 年底, 并于翌年与易迪拓培训合并, 专注于 微波、射频和硬件工程师的培养,现已发展成为国内最大的微波射频和无线通信人才培养基地。 先后与人民邮电出版社、电子工业出版社合作出版了多本专业图书,成功推出了多套微波射频 经典培训课程和 ADS、HFSS 等软件的使用培训课程,广受工程技术学员的好评,帮助数万名 工程师提升了专业技术能力。客户遍布中兴通讯、研通高频、埃威航电、国人通信等多家国内 知名公司,以及台湾工业技术研究院、永业科技、全一电子等多家台湾地区企业。

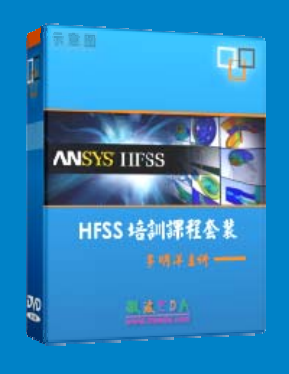

#### **HFSS** 中文视频培训课程套装

国内最全面和专业的 HFSS 培训教程套装,包含 5 套视频教程 和 2 本教材, 李明洋老师讲解; 结合最新工程案例, 视频操作 演示,让 HFSS 学习不再难。购买套装更可超值赠送 3 个月免 费学习答疑,让您花最少的成本,以最快的速度自学掌握 HFSS… 【点击浏览详情】

#### 两周学会 **HFSS** —— 中文视频教程

[李明洋主讲,视频同步操作演示,直观易学。课程从零讲起,通过两周的课程学习,可以](http://www.mweda.com/eda/hfss.html) 帮助您快速入门、自学掌握 HFSS,真正做到让 HFSS 学习不再难…【点击浏览详情】

#### **HFSS** 微波器件仿真分析实例 —— 中文视频教程

HFSS 进阶培训课程,中文视频,通过十个 HFSS 仿真设计工程应用实例,带您更深入学 习 HFSS 的实际应用,掌握 HFSS 高级设置和应用技巧…【点击浏览详情】

#### **HFSS** 天线设计入门 —— 中文视频教程

HFSS 是天线设计的王者,该教程全面解析了天线的基础知识、HFSS 天线设计流程和详 细操作设置,让 HFSS 天线设计不再难…【点击浏览详情】

#### **PCB** 天线设计和 **HFSS** 仿真分析实例 —— 中文视频教程

详细讲解了 PCB 天线的工作原理和设计方法、如何使用 HFSS 来设计分析 PCB 天线, 以及如何借助于 Smith 圆图工作来调试天线的匹配电路,改善天线性能…【点击浏览详情】

#### 了解详情,请查看微波 **EDA** 网(**www.mweda.com/eda/hfss.html**)

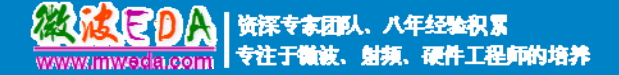

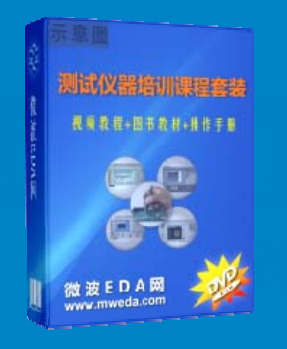

## 微波射频测量仪器培训课程套装合集

搞射频微波,不会仪器操作怎么行!矢量网络分析仪、频谱仪、 示波器、信号源是微波射频工程师最常用的测量仪器。该培训 套装集合了直观的视频培训教程和详尽的图书教材,旨在帮助 您快速熟悉和精通矢网、频谱仪、示波器等仪器的操作…【点 击浏览详情】

### **Agilent ADS** 学习培训课程套装

国内最全面和权威的 ADS 培训教程,详细讲解了 ADS 在微波射频电路、 通信系统和电磁仿真设计方面的应用。课程是由具有多年 ADS 使用经 验的资深专家讲解,结合工程实例,直观易学;能让您在最短的时间内 学会 ADS,并把 ADS 真正应用到研发工作中去… 【点击浏览详情】

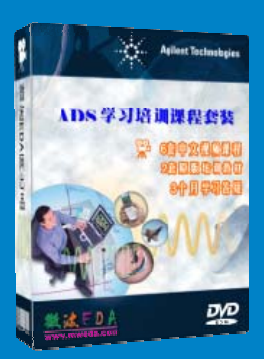

#### 我们的课程优势:

- ※ 成立于 2004 年,一直专注于射频工程师的培养,行业经验丰富,更了解您的需求
- ※ 视频课程、既能达到现场培训的效果,又能免除您舟车劳顿的辛苦,学习工作两不误
- ※ 经验丰富的一线资深专家主讲,结合实际工程案例,直观、实用、易学
- ※ 更多实用课程,欢迎登陆我们的官方网站 http://www.mweda.com, 或者登陆我们的官 方淘宝店 http://shop36920890.taobao.com/

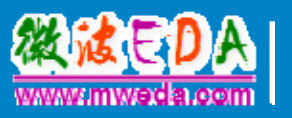

专注于微波、射频、硬件工程师的培养, 网址:http://www.mweda.com **Q Q**:625774272

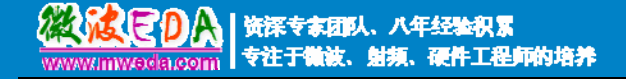

# 微波 EDA 网视频培训教程推荐

微波 EDA 网(www.mweda.com)成立于 2004 年底, 并于翌年与易迪拓培训合并, 专注于 微波、射频和硬件工程师的培养,现已发展成为国内最大的微波射频和无线通信人才培养基地。 先后与人民邮电出版社、电子工业出版社合作出版了多本专业图书,成功推出了多套微波射频 经典培训课程和 ADS、HFSS 等软件的使用培训课程,广受工程技术学员的好评,帮助数万名 工程师提升了专业技术能力。客户遍布中兴通讯、研通高频、埃威航电、国人通信等多家国内 知名公司,以及台湾工业技术研究院、永业科技、全一电子等多家台湾地区企业。

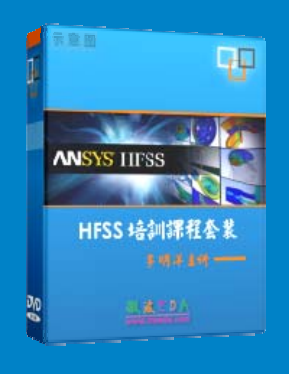

#### **HFSS** 中文视频培训课程套装

国内最全面和专业的 HFSS 培训教程套装,包含 5 套视频教程 和 2 本教材, 李明洋老师讲解; 结合最新工程案例, 视频操作 演示,让 HFSS 学习不再难。购买套装更可超值赠送 3 个月免 费学习答疑,让您花最少的成本,以最快的速度自学掌握 HFSS… 【点击浏览详情】

#### 两周学会 **HFSS** —— 中文视频教程

[李明洋主讲,视频同步操作演示,直观易学。课程从零讲起,通过两周的课程学习,可以](http://www.mweda.com/eda/hfss.html) 帮助您快速入门、自学掌握 HFSS,真正做到让 HFSS 学习不再难…【点击浏览详情】

#### **HFSS** 微波器件仿真分析实例 —— 中文视频教程

HFSS 进阶培训课程,中文视频,通过十个 HFSS 仿真设计工程应用实例,带您更深入学 习 HFSS 的实际应用,掌握 HFSS 高级设置和应用技巧…【点击浏览详情】

#### **HFSS** 天线设计入门 —— 中文视频教程

HFSS 是天线设计的王者,该教程全面解析了天线的基础知识、HFSS 天线设计流程和详 细操作设置,让 HFSS 天线设计不再难…【点击浏览详情】

#### **PCB** 天线设计和 **HFSS** 仿真分析实例 —— 中文视频教程

详细讲解了 PCB 天线的工作原理和设计方法、如何使用 HFSS 来设计分析 PCB 天线, 以及如何借助于 Smith 圆图工作来调试天线的匹配电路,改善天线性能…【点击浏览详情】

#### 了解详情,请查看微波 **EDA** 网(**www.mweda.com/eda/hfss.html**)

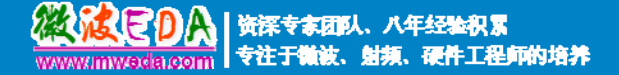

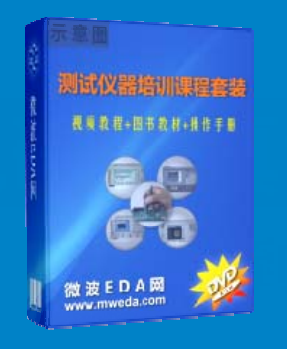

## 微波射频测量仪器培训课程套装合集

搞射频微波,不会仪器操作怎么行!矢量网络分析仪、频谱仪、 示波器、信号源是微波射频工程师最常用的测量仪器。该培训 套装集合了直观的视频培训教程和详尽的图书教材,旨在帮助 您快速熟悉和精通矢网、频谱仪、示波器等仪器的操作…【点 击浏览详情】

### **Agilent ADS** 学习培训课程套装

国内最全面和权威的 ADS 培训教程,详细讲解了 ADS 在微波射频电路、 通信系统和电磁仿真设计方面的应用。课程是由具有多年 ADS 使用经 验的资深专家讲解,结合工程实例,直观易学;能让您在最短的时间内 学会 ADS,并把 ADS 真正应用到研发工作中去… 【点击浏览详情】

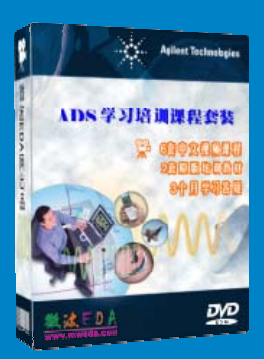

#### 我们的课程优势:

- ※ 成立于 2004 年,一直专注于射频工程师的培养,行业经验丰富,更了解您的需求
- ※ 视频课程、既能达到现场培训的效果,又能免除您舟车劳顿的辛苦,学习工作两不误
- ※ 经验丰富的一线资深专家主讲,结合实际工程案例,直观、实用、易学
- ※ 更多实用课程,欢迎登陆我们的官方网站 http://www.mweda.com, 或者登陆我们的官 方淘宝店 http://shop36920890.taobao.com/

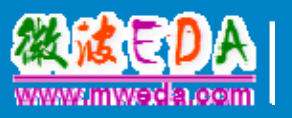

专注于微波、射频、硬件工程师的培养, 网址:http://www.mweda.com **Q Q**:625774272